## How To Install Printer Driver Xp Wireless On Macbook Pro >>>CLICK HERE<<<

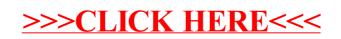